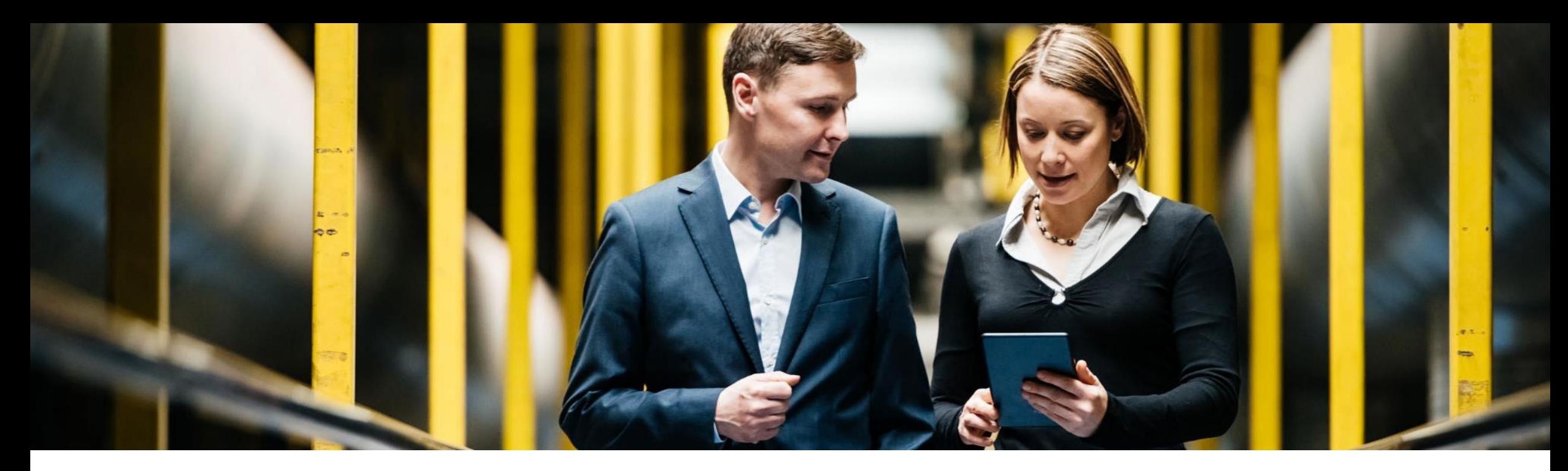

#### **SAP Ariba**

# 機能の概要

## Ariba Network バイヤーのメッセージ受信拒否または無効化機能

Jaideep Tungare、SAP Ariba 一般提供予定: 2019 年 5 月

CONFIDENTIAL

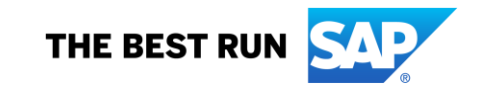

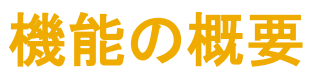

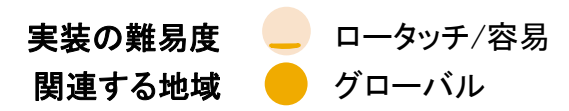

### 新機能: Ariba Network バイヤーのメッセージ受信拒否または無効化機能

#### お客様の課題

バイヤーは、サプライヤとの通信チャネルをすでに確立して この機能では、バイヤーは Ariba Network で提供される メッセージの受信を拒否する機能をバイヤーが適切に使 いる場合があります。Ariba Network のメッセージ機能を通 メッセージ機能を受信拒否することができます。 常の設定で有効にしていると、サプライヤは Ariba Network 経由でバイヤーにメッセージを送信することができます。 メッセージ機能の受信拒否を選択したバイヤーに対し、 Ariba Network からのメッセージを確認して回答する明確な サプライヤがメッセージを送信することはできません。 プロセスがバイヤーの組織で確立されていないと、このよう なメッセージが放置されることがあります。

この場合、バイヤー企業とサプライヤ組織で適切なコミュニ ケーションができなくなります。

#### SAP Ariba で この課題に対応

#### 実現される主なメリット

用することで、Ariba Network 経由でサプライヤが送信す るメッセージに対して回答漏れがなくなります。

その結果、双方の組織にとって望ましい通信チャネルで、 バイヤーとサプライヤが適切にやり取りを行えるようにな ります。

#### ソリューション領域

実装に関する情報

前提条件および制限事項

Ariba Network ファイン この機能は、該当ソリューションを使用しているすべてのすなし お客様に対して自動的にオンになっており、即時に使用 できます。

## 機能の概要 新機能: Ariba Network バイヤーのメッセージ受信拒否または無効化機能

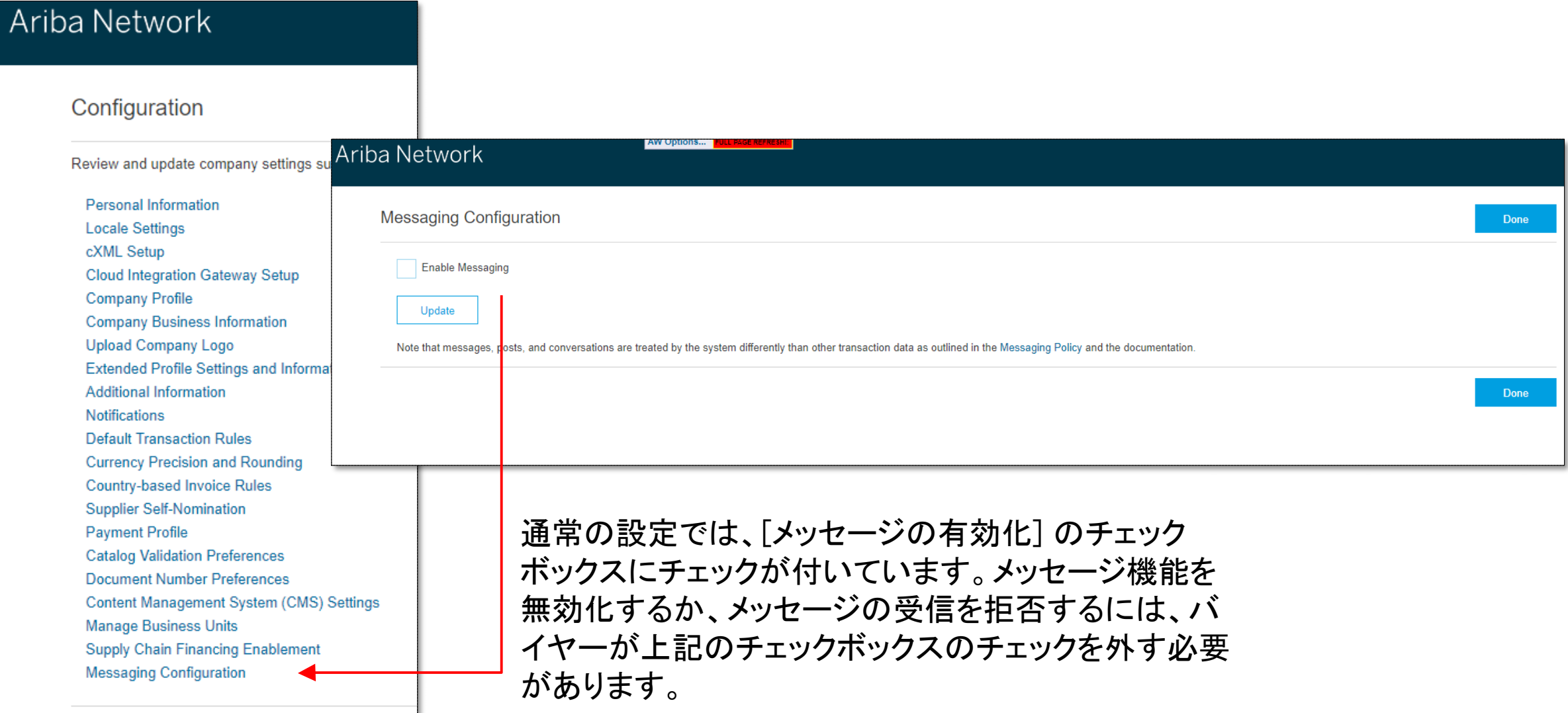